Mobility, garbage collection, load balancing, visualization (SALSA) Fault-tolerance, hot code loading (Erlang) (PDCS 9; CPE 7\*)

#### Carlos Varela Rensselaer Polytechnic Institute

#### October 24, 2017

\* Concurrent Programming in Erlang, by J. Armstrong, R. Virding, C. Wikström, M. Williams

C. Varela 1

# Advanced Features of Actor Languages

- SALSA and Erlang support the basic primitives of the actor model:
	- Actors can create new actors.
	- Message passing is asynchronous.
	- State is encapsulated.
	- Run-time ensures fairness.
- SALSA also introduces advanced coordination abstractions: tokens, join blocks, and first-class continuations; SALSA supports distributed systems development including actor mobility and garbage collection. Research projects have also investigated load balancing, malleability (IOS), scalability (COS), and visualization (OverView).
- Erlang introduces a selective receive abstraction to enforce different orders of message delivery, including a timeout mechanism to bypass blocking behavior of receive primitive. Erlang also provides error handling abstractions at the language level, and dynamic (hot) code loading capabilities.

# Universal Actor Names (UAN)

- Consists of *human readable* names.
- Provides location transparency to actors.
- Name to locator mapping updated as actors migrate.
- UAN servers provide mapping between names and locators.
	- Example Universal Actor Name:

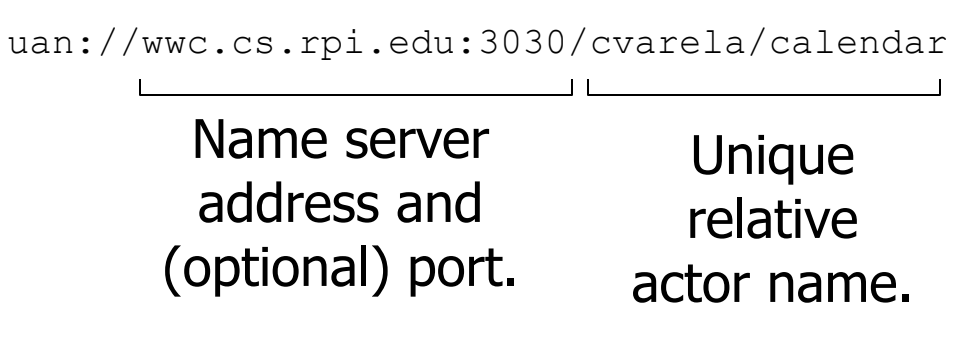

# Universal Actor Locators (UAL)

- Theaters provide an execution environment for universal actors.
- Provide a layer beneath actors for message passing and migration.
- When an actor migrates, its UAN remains the same, while its UAL changes to refer to the new theater.
- **Example Universal Actor Locator:**

rmsp://wwc.cs.rpi.edu:4040

Theater's IP address and (optional) port. Migration

• Obtaining a remote actor reference and migrating the actor.

```
TravelAgent a = (TravelAgent) 
    TravelAgent.getReferenceByName 
                    ("uan://myhost/ta"); 
a <- migrate( "yourhost:yourport" ) @ 
a <- printItinerary();
```
## Agent Migration Example

```
module migrate; 
behavior Migrate { 
    void print() { 
       standardOutput<-println( "Migrate actor is here." ); 
    } 
    void act( String[] args ) { 
       if (args.length != 3) { 
         standardError<-println("Usage: salsa migrate.Migrate <UAN> <srcUAL> <destUAL>"); 
         return; 
       } 
        UAN uan = new UAN(\arcsin(01);
        UAL ual = new UAL(args[1]);
         Migrate migrateActor = new Migrate() at (uan, ual); 
         migrateActor<-print() @
         migrateActor<-migrate( args[2] ) @ 
         migrateActor<-print(); 
    } 
}
```
# Migration Example

- The program must be given *valid* universal actor name and locators.
	- Appropriate name server and theaters must be running.
	- Theater must be run from directory with access to migrating actor behavior code.
- After remotely creating the actor. It sends the print message to itself before migrating to the second theater and sending the message again.

### Compilation and Execution

```
$ salsac migrate/Migrate.salsa
SALSA Compiler Version 1.0: Reading from file Migrate.salsa . . .
SALSA Compiler Version 1.0: SALSA program parsed successfully. 
SALSA Compiler Version 1.0: SALSA program compiled successfully. 
$ salsa migrate.Migrate
Usage: salsa migrate.Migrate <UAN> <srcUAL> <destUAL>
```
- Compile Migrate.salsa file into Migrate.class.
- Execute Name Server
- Execute Theater 1 and Theater 2 (with access to migrate directory)
- Execute Migrate in any computer

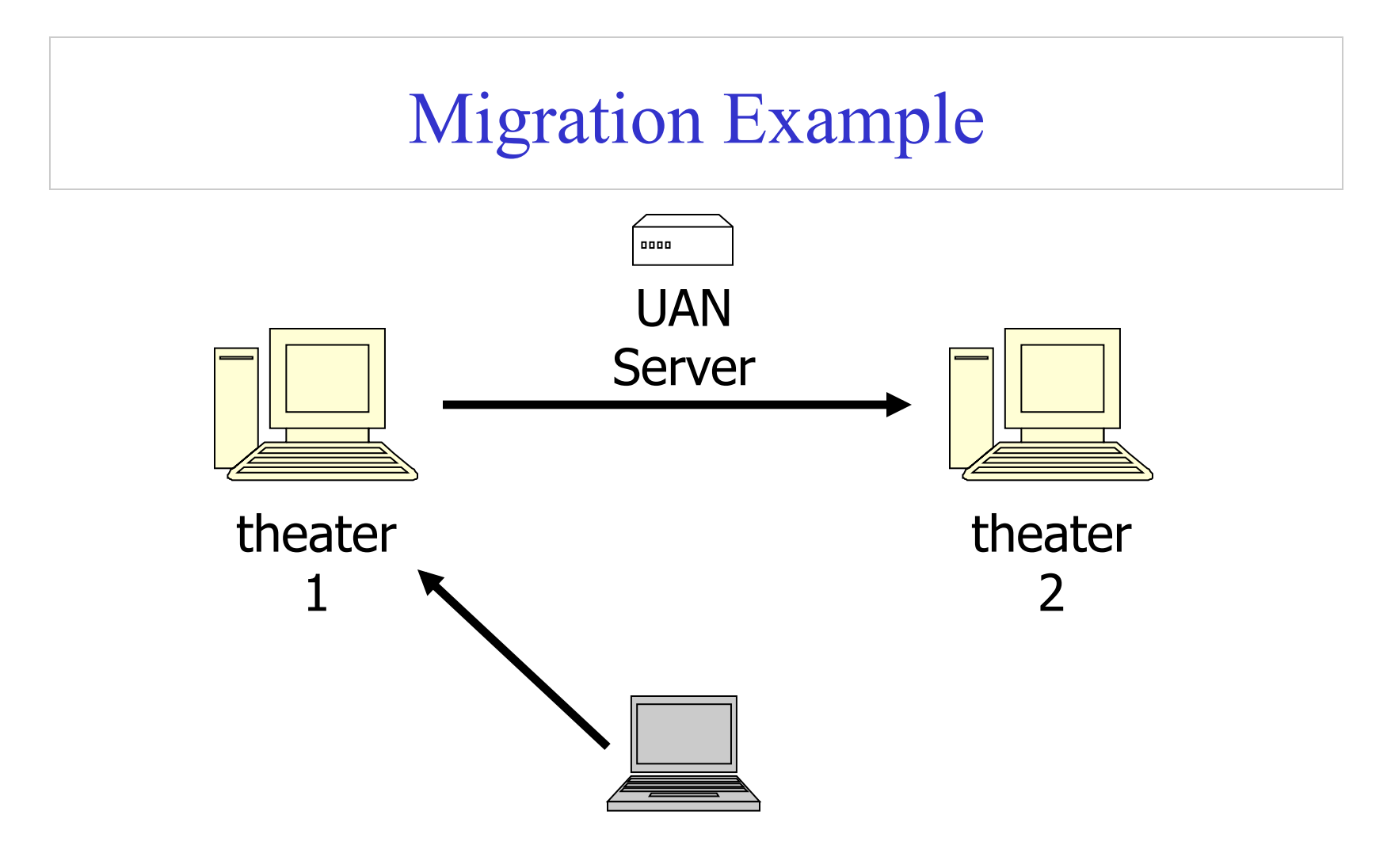

The actor will print "Migrate actor is here." at theater 1 then at theater 2.

C. Varela 9

# World Migrating Agent Example

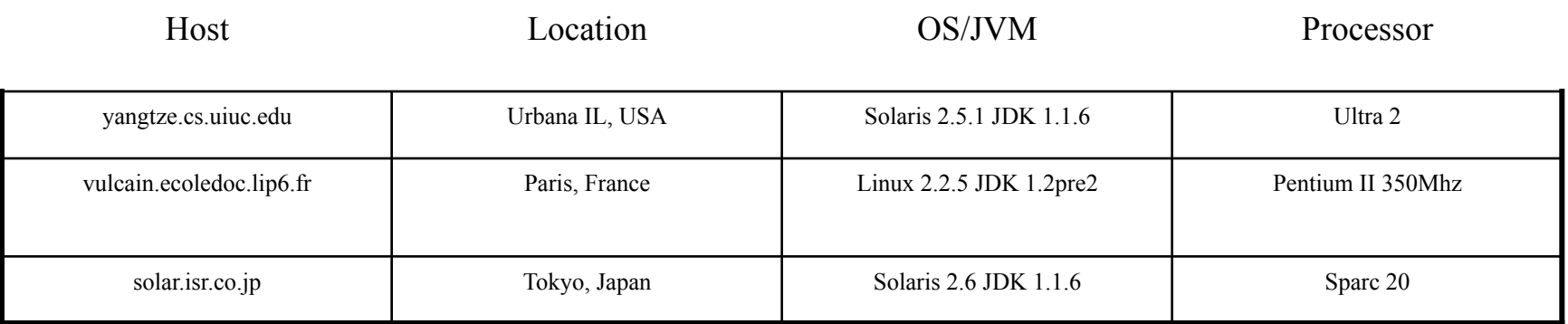

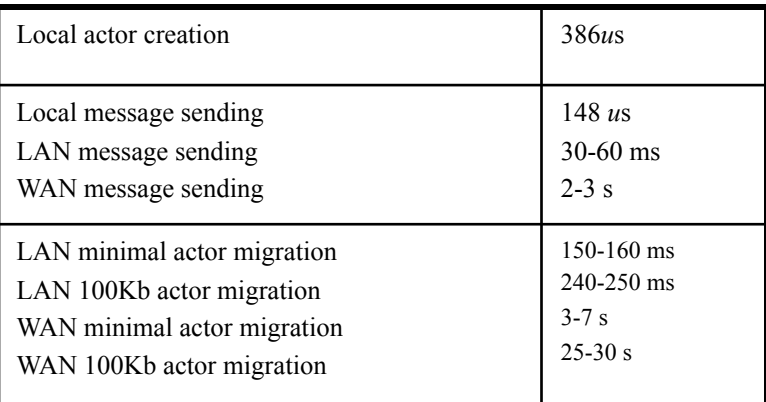

## Reference Cell Service Example

```
module dcell;
```
**}**

**behavior Cell implements ActorService{** 

```
Object content;
```

```
Cell(Object initialContent) { 
       content = initialContent; 
 } 
Object get() { 
     standardOutput <- println ("Returning: "+content); 
     return content; 
} 
void set(Object newContent) { 
     standardOutput <- println ("Setting: "+newContent); 
     content = newContent; 
}
```
**implements ActorService**

signals that actors with this

behavior are not to be

garbage collected.

## Moving Cell Tester Example

**module dcell;** 

```
behavior MovingCellTester { 
     void act( String[] args ) { 
       if (args.length != 3){ 
          standardError <- println("Usage: 
              salsa dcell.MovingCellTester <UAN> <UAL1> <UAL2>"); 
          return; 
       } 
       Cell c = new Cell("Hello") at (new UAN(args[0]), new UAL(args[1]));
       standardOutput <- print( "Initial Value:" ) @ 
       c <- get() @ standardOutput <- println( token ) @ 
       c <- set("World") @ 
       standardOutput <- print( "New Value:" ) @ 
       c <- get() @ standardOutput <- println( token ) @ 
       c <- migrate(args[2]) @ 
       c <- set("New World") @ 
       standardOutput <- print( "New Value at New Location:" ) @ 
       c <- get() @ standardOutput <- println( token ); 
    } 
}
```
### Address Book Service

```
module addressbook; 
import java.util.* 
behavior AddressBook implements ActorService { 
   Hashtable name2email; 
   AddressBook() { 
          name2email = new HashTable(); 
 }
   String getName(String email) { … } 
   String getEmail(String name) { … } 
   boolean addUser(String name, String email) { … } 
   void act( String[] args ) { 
       if (args.length != 0){ 
         standardOutput<-println("Usage: salsa -Duan=<UAN> -Dual=<UAL> 
                                            addressbook.AddressBook"); 
        } 
    } 
}
```
# Address Book Migrate Example

```
module addressbook;
```

```
behavior MigrateBook { 
   void act( String[] args ) { 
       if (args.length != 2){ 
         standardOutput<-println("Usage: salsa 
            addressbook.MigrateBook <AddressBookUAN> <NewUAL>"); 
         return; 
        } 
       AddressBook book = (AddressBook) 
         AddressBook.getReferenceByName(new UAN(args[0])); 
       book<-migrate(args(1)); 
    } 
}
```
### Actor Garbage Collection

- Implemented since SALSA 1.0 using *pseudo-root* approach.
- Includes distributed cyclic garbage collection.
- For more details, please see:

Wei-Jen Wang and Carlos A. Varela. Distributed Garbage Collection for Mobile Actor Systems: The Pseudo Root Approach. In *Proceedings of the First International Conference on Grid and Pervasive Computing (GPC 2006),* Taichung, Taiwan, May 2006. Springer-Verlag LNCS.

Wei-Jen Wang, Carlos Varela, Fu-Hau Hsu, and Cheng-Hsien Tang. Actor Garbage Collection Using Vertex-Preserving Actor-to-Object Graph Transformations. In *Advances in Grid and Pervasive Computing*, volume 6104 of *Lecture Notes in Computer Science*, Bologna, pages 244-255, May 2010. Springer Berlin / Heidelberg.

### Challenge 1: Actor GC vs. Object GC

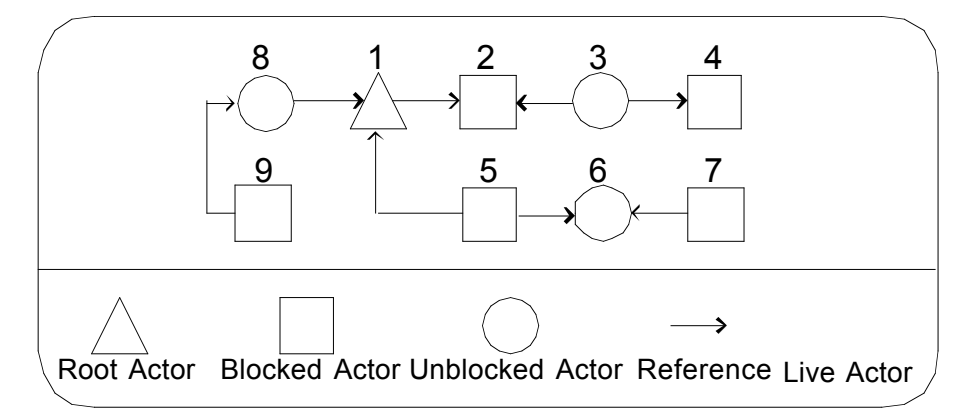

**Actor Reference Graph**

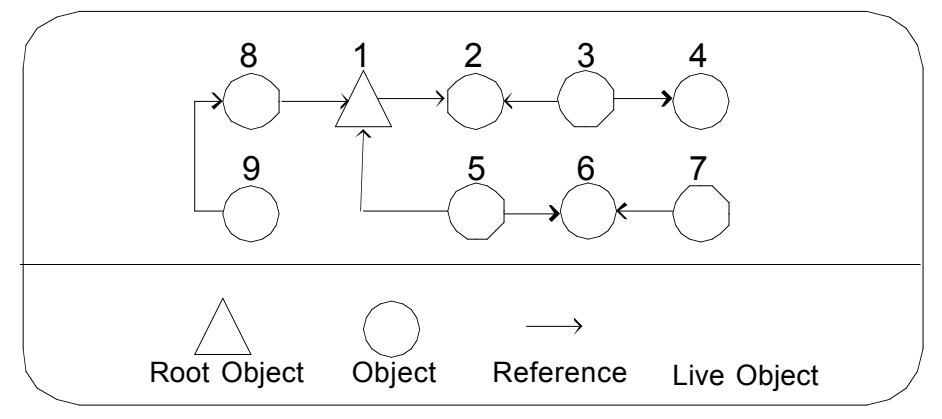

**Passive Object Reference Graph**

Carlos Varela 16

## Challenge 2: Non-blocking communication

• Following references to mark live actors is not safe!

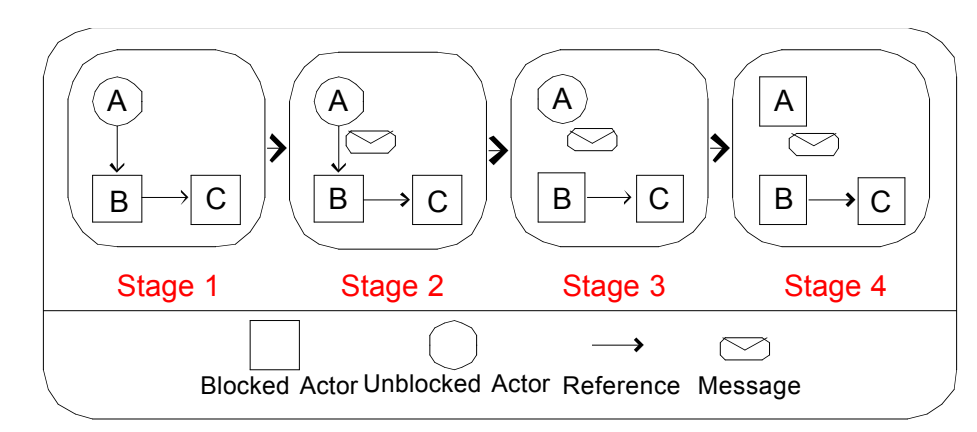

An example of mutation and asynchronous delivery of message

## Challenge 2: Non-blocking communication

- Following references to mark live actors is not safe!
- What can we do?
	- We can *protect the reference from deletion* and *mark the sender live* until the sender knows the message has arrived

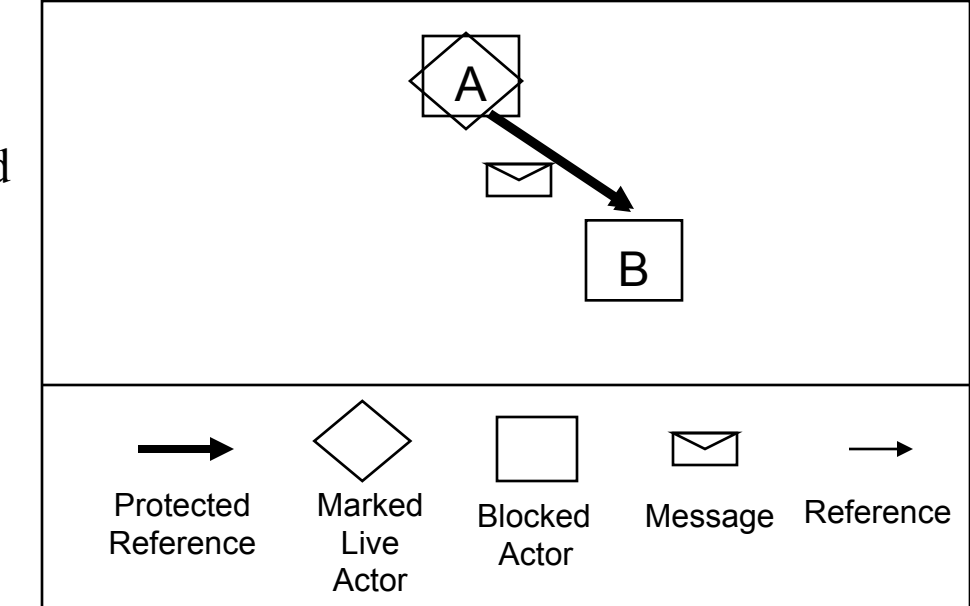

Challenge 2: Non-blocking **communication (continued)**<br>• How can we guarantee the safety of

- an actor referenced by a message?
- The solution is to *protect the reference from deletion* and *mark the sender live* until the sender knows the message has arrived

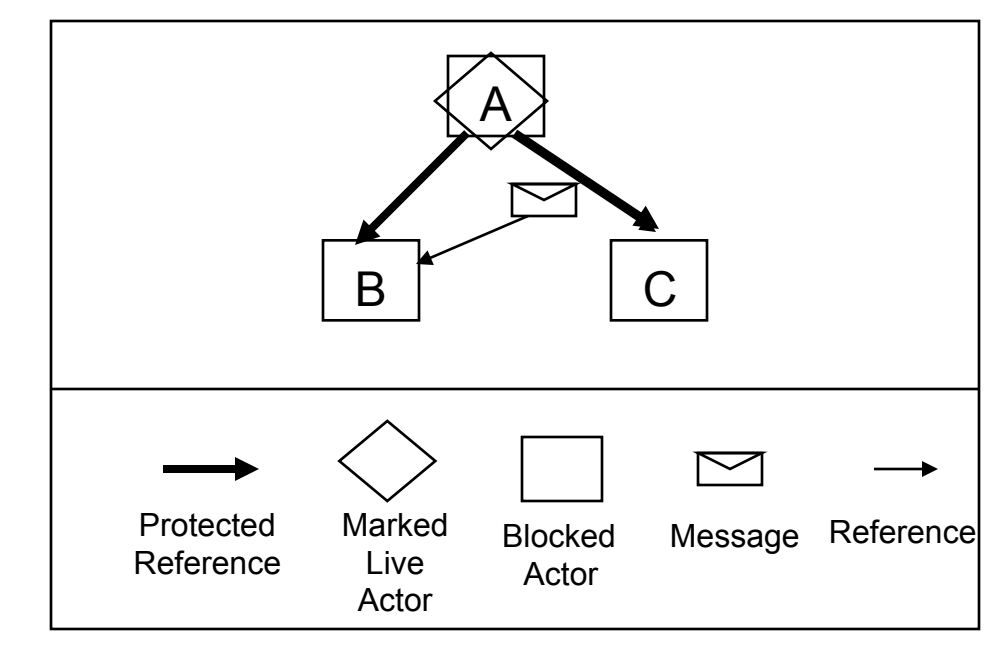

### Challenge 3: Distribution and Mobility

- What if an actor is remotely referenced?
	- We can *maintain an inverse reference list* (only visible to the garbage) collector) to indicate whether an actor is referenced.
	- The inverse reference registration must be based on *non-blocking* and *non-First-In-First-Out* communication!
	- Three operations change inverse references: *actor creation*, *reference passing*, and *reference deletion*.

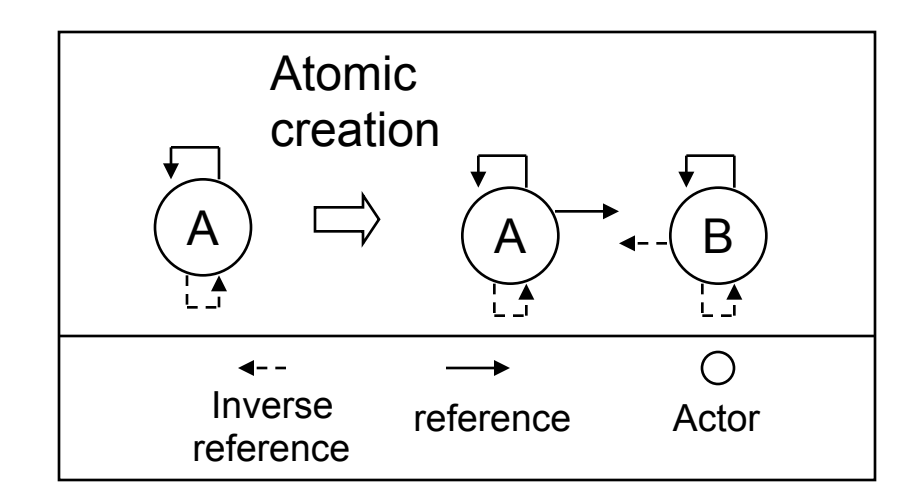

Actor Creation

- What if an actor is remotely referenced?
	- We can *maintain an inverse reference list* (only visible to the garbage) collector) to indicate whether an actor is referenced.
	- The inverse reference registration must be based on *non-blocking* and *non-First-In-First-Out* communication!
	- Three operations are affected: *actor creation*, *reference passing*, and *reference deletion*.

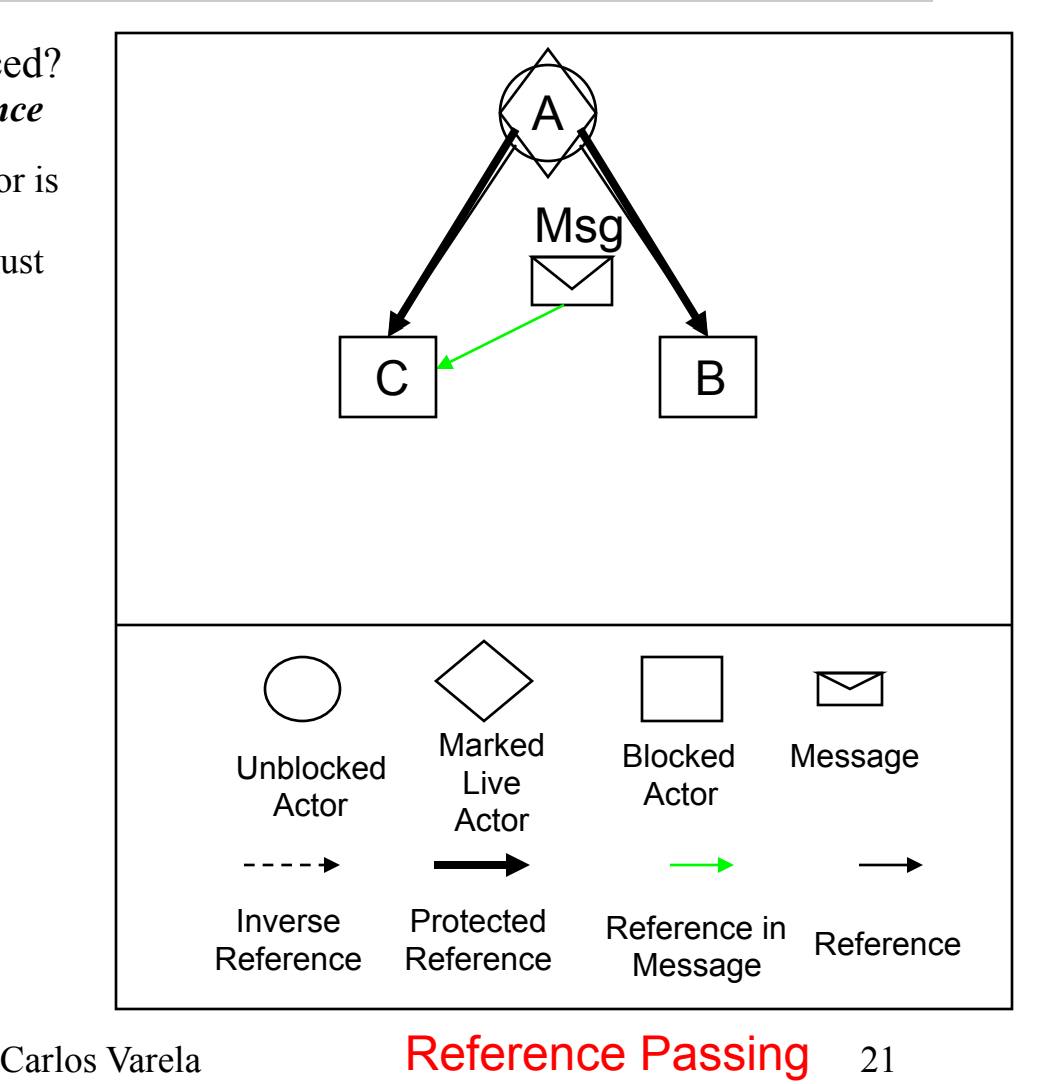

- What if an actor is remotely referenced?
	- We can *maintain an inverse reference list* (only visible to the garbage) collector) to indicate whether an actor is referenced.
	- The inverse reference registration must be based on *non-blocking* and *non-First-In-First-Out* communication!
	- Three operations are involved: *actor creation*, *reference passing*, and *reference deletion*.

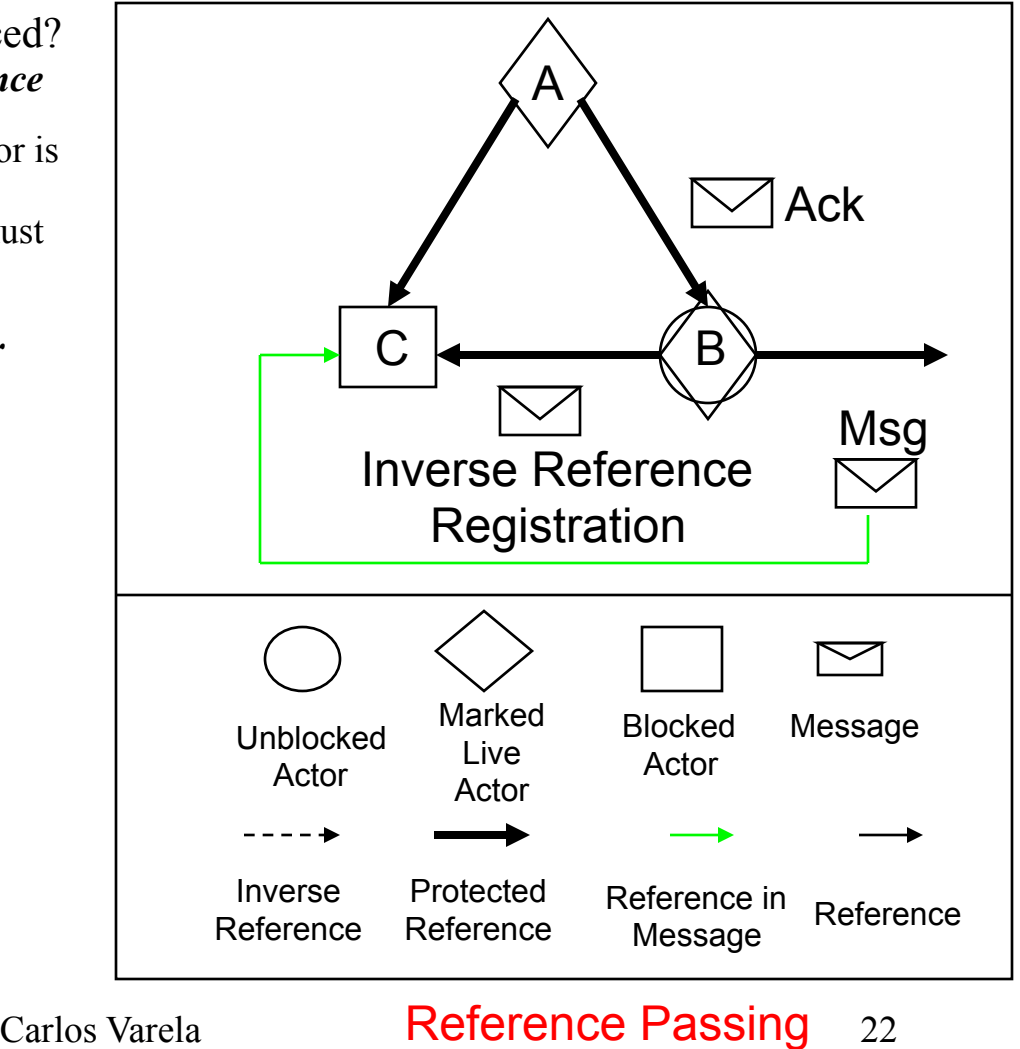

- What if an actor is remotely referenced?
	- We can *maintain an inverse reference list* (only visible to the garbage) collector) to indicate whether an actor is referenced.
	- The inverse reference registration must be based on *non-blocking* and *non-First-In-First-Out* communication!
	- Three operations are involved: *actor creation*, *reference passing*, and *reference deletion*.

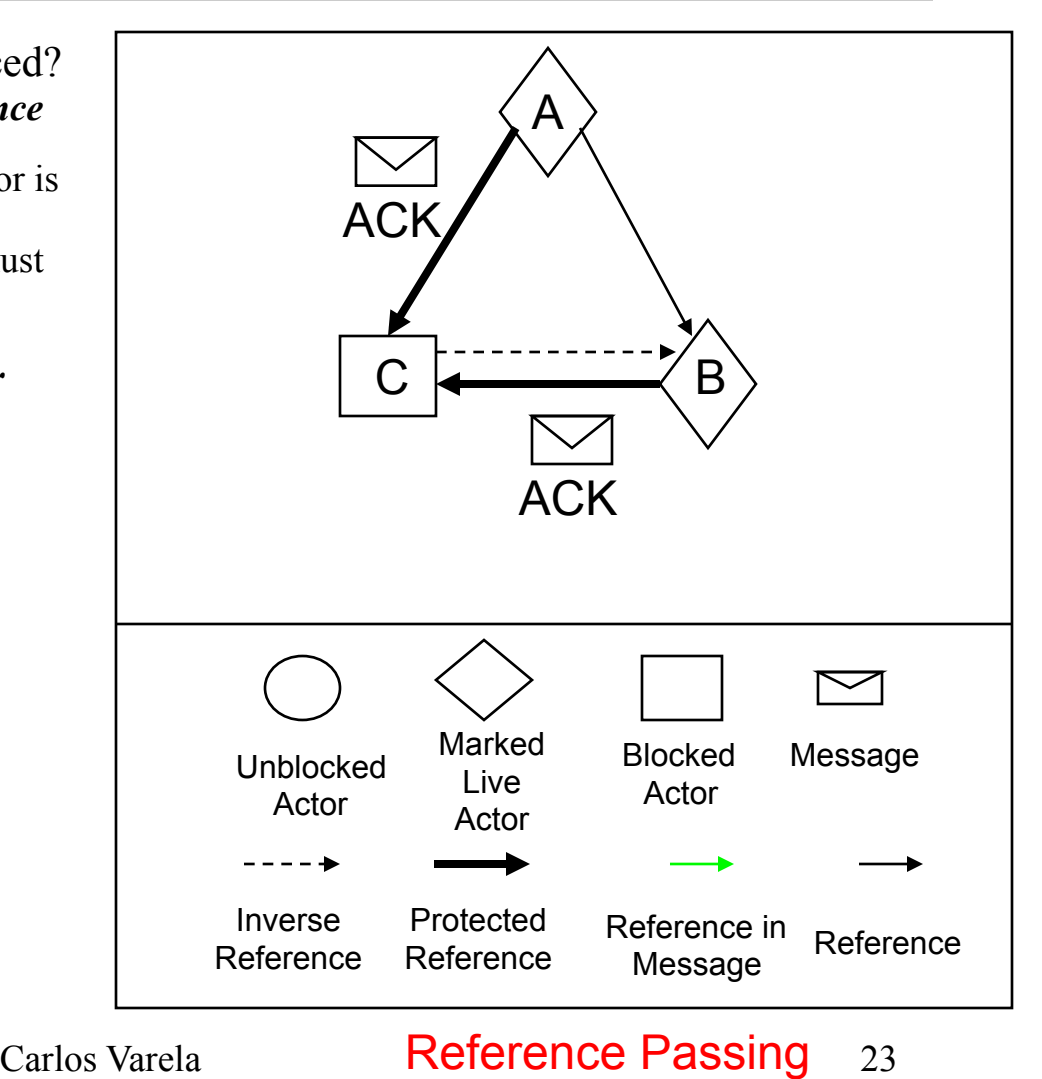

- What if an actor is remotely referenced?
	- We can *maintain an inverse reference list* (only visible to the garbage) collector) to indicate whether an actor is referenced.
	- The inverse reference registration must be based on *non-blocking* and *non-First-In-First-Out* communication!
	- Three operations are involved: *actor creation*, *reference passing*, and *reference deletion*.

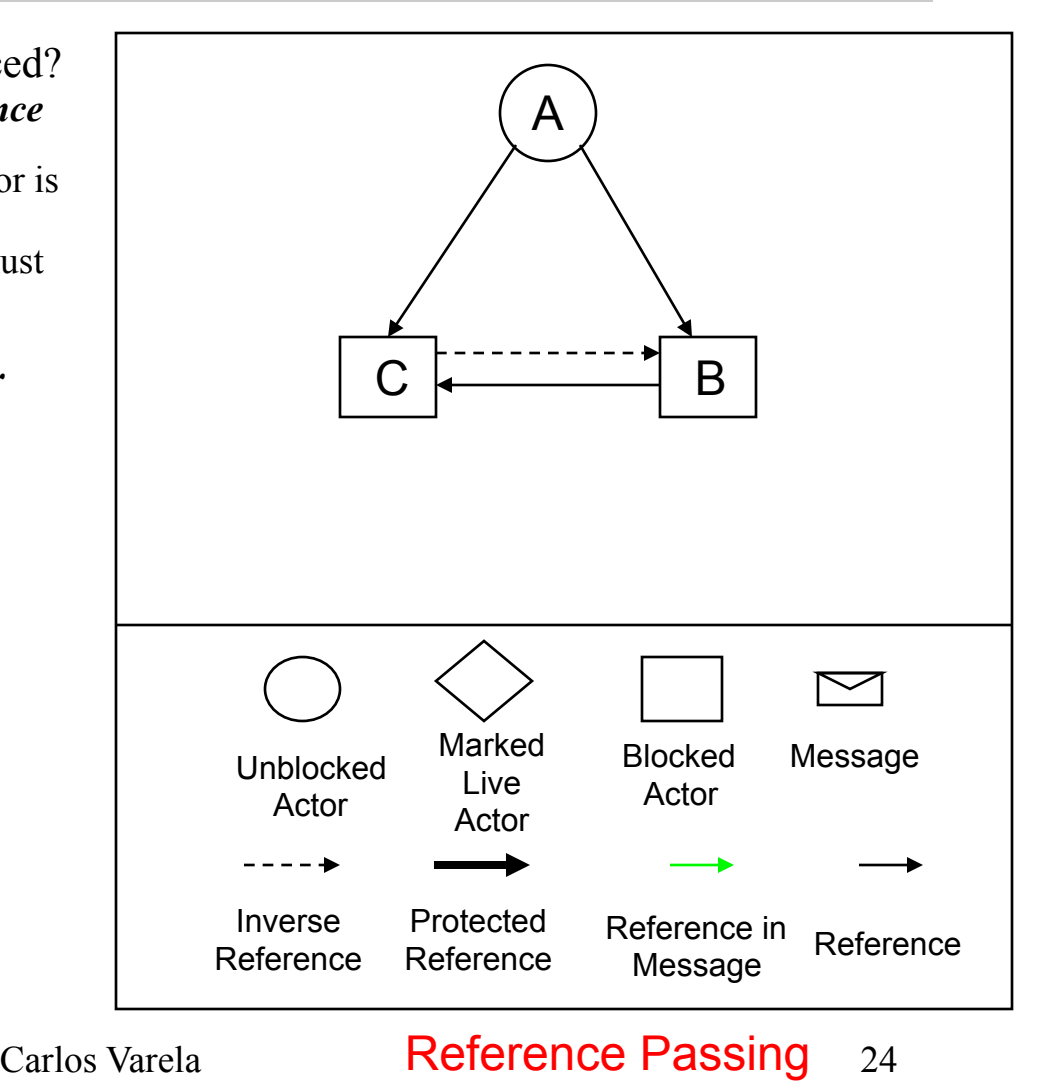

- What if an actor is remotely referenced?
	- We can *maintain an inverse reference list* (only visible to the garbage) collector) to indicate whether an actor is referenced.
	- The inverse reference registration must be based on *non-blocking* and *non-First-In-First-Out* communication!
	- Three operations are involved: *actor creation*, *reference passing*, and *reference deletion*.

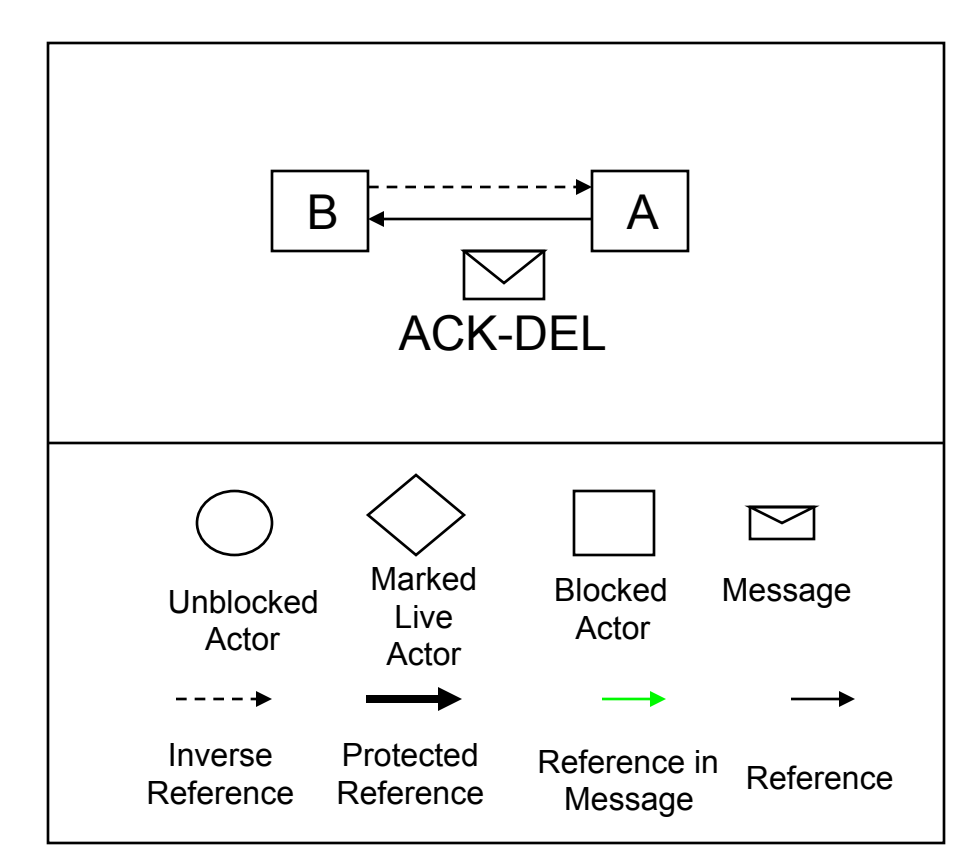

Reference Deletion

Carlos Varela 25

### The Pseudo Root Approach

- Pseudo roots:
	- Treat unblocked actors, migrating actors, and roots as pseudo roots.
	- Map *in-transit messages and references* into *protected references* and *pseudo roots*
	- Use inverse reference list (only visible to garbage collectors) to identify remotely referenced actors
- Actors which are not reachable from any pseudo root are garbage.

#### IOS: Load Balancing and Malleability Create / Initiate Actars

- - A software layer between distributed applications and operating systems.
	- Alleviates application programmers from directly dealing with distribution issues
		- Heterogeneous hardware/O.S.s
		- Load balancing
		- Fault-tolerance
		- **Security**
		- Quality of service
- Internet Operating System (IOS)
	- A decentralized framework for adaptive, scalable execution
	- Modular architecture to evaluate different distribution and reconfiguration strategies
	- K. El Maghraoui, T. Desell, B. Szymanski, and C. Varela, "The Internet Operating System: Middleware for Adaptive Distributed Computing", *International Journal of High Performance Computing and Applications*, 2006.
	- K. El Maghraoui, T. Desell, B. Szymanski, J. Teresco and C. Varela, "Towards a Middleware Framework for Dynamically Reconfigurable Scientific Computing", *Grid Computing and New Frontiers of High Performance Processing*, Elsevier 2005.
	- T. Desell, K. El Maghraoui, and C. Varela, "*Load Balancing of Autonomous Actors over Dynamic Networks*", HICSS-37 Software Technology Track, Hawaii, January 2004. 10pp.

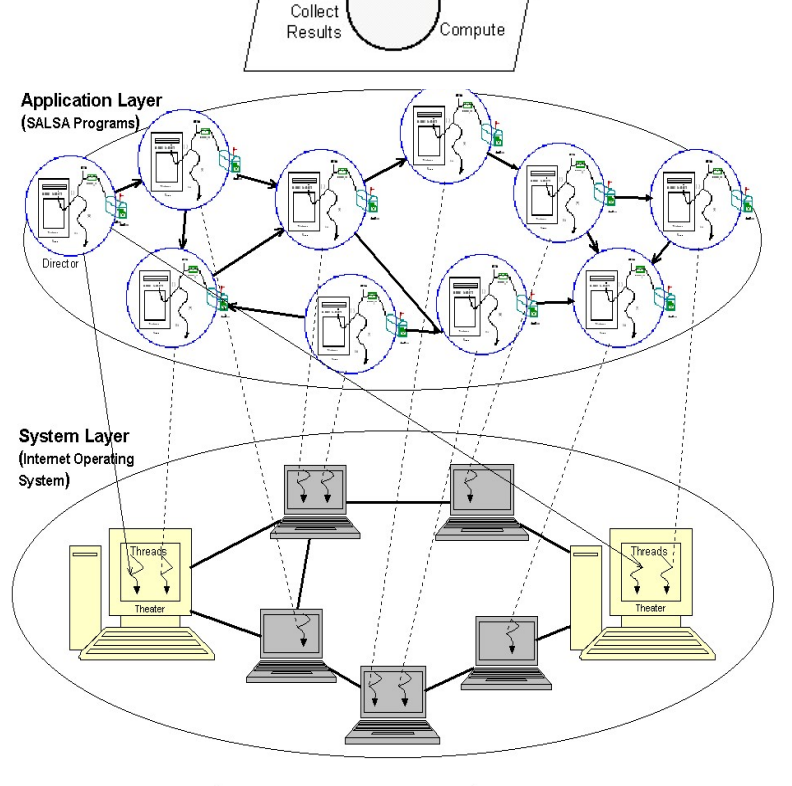

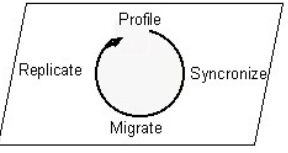

Carlos Varela 27

### Middleware Architecture

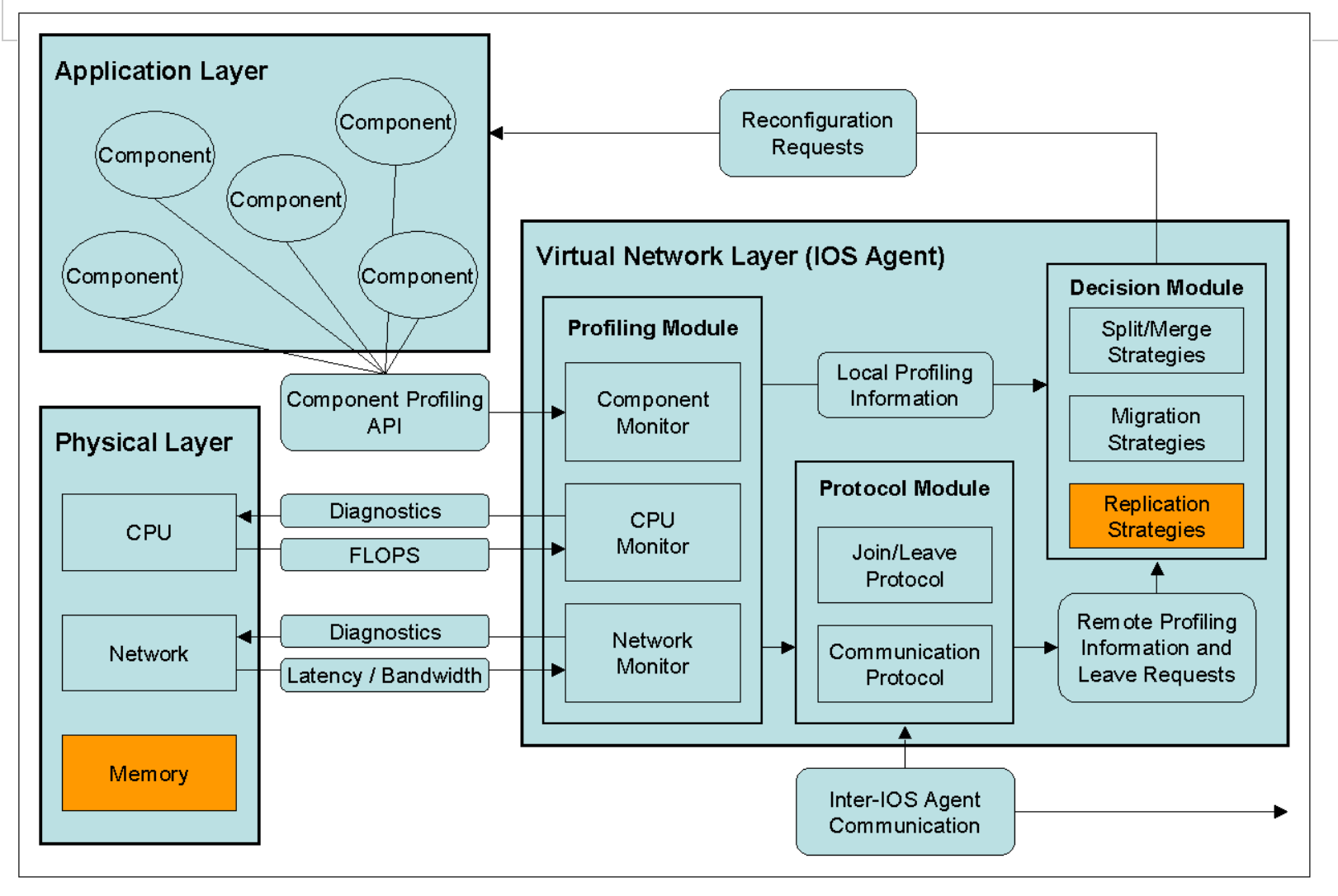

Carlos Varela 28

## IOS Architecture

- IOS middleware layer
	- A Resource Profiling Component
		- Captures information about actor and network topologies and available resources
	- A Decision Component
		- Takes migration, split/merge, or replication decisions based on profiled information
	- A Protocol Component
		- Performs communication with other agents in virtual network (e.g., peer-to-peer, cluster-to-cluster, centralized.)

### **A General Model for Weighted Resource-Sensitive Work-Stealing (WRS)**

• Given:

A set of resources,  $R = \{r_0 ... r_n\}$ A set of actors,  $A = \{a_0 \dots a_n\}$ ω is a weight, based on importance of the resource r to the performance of a set of actors A

 $0 \leq \omega(r,A) \leq 1$  $\Sigma$ all r<sub>ω(r,A)</sub> = 1

 $\alpha(r,f)$  is the amount of resource r available at foreign node f  $v(r,l,A)$  is the amount of resource r used by actors A at local node l M(A,l,f) is the estimated cost of migration of actors A from l to f L(A) is the average life expectancy of the set of actors A

• The predicted increase in overall performance  $\Gamma$  gained by migrating A from l to f, where  $\Gamma$  < 1:

 $\Delta(r, l, f, A) = (\alpha(r, f) - \upsilon(r, l, A)) / (\alpha(r, f) + \upsilon(r, l, A))$  $\Gamma = \Sigma^{\text{all }r} (\omega(r,A) * \Delta(r,1,f,A)) - M(A,1,f)/(10+log L(A))$ 

• When work requested by f, migrate actor(s) A with greatest predicted increase in overall performance, if positive.

Carlos Varela 30

## Impact of Process/Actor **Granularity**

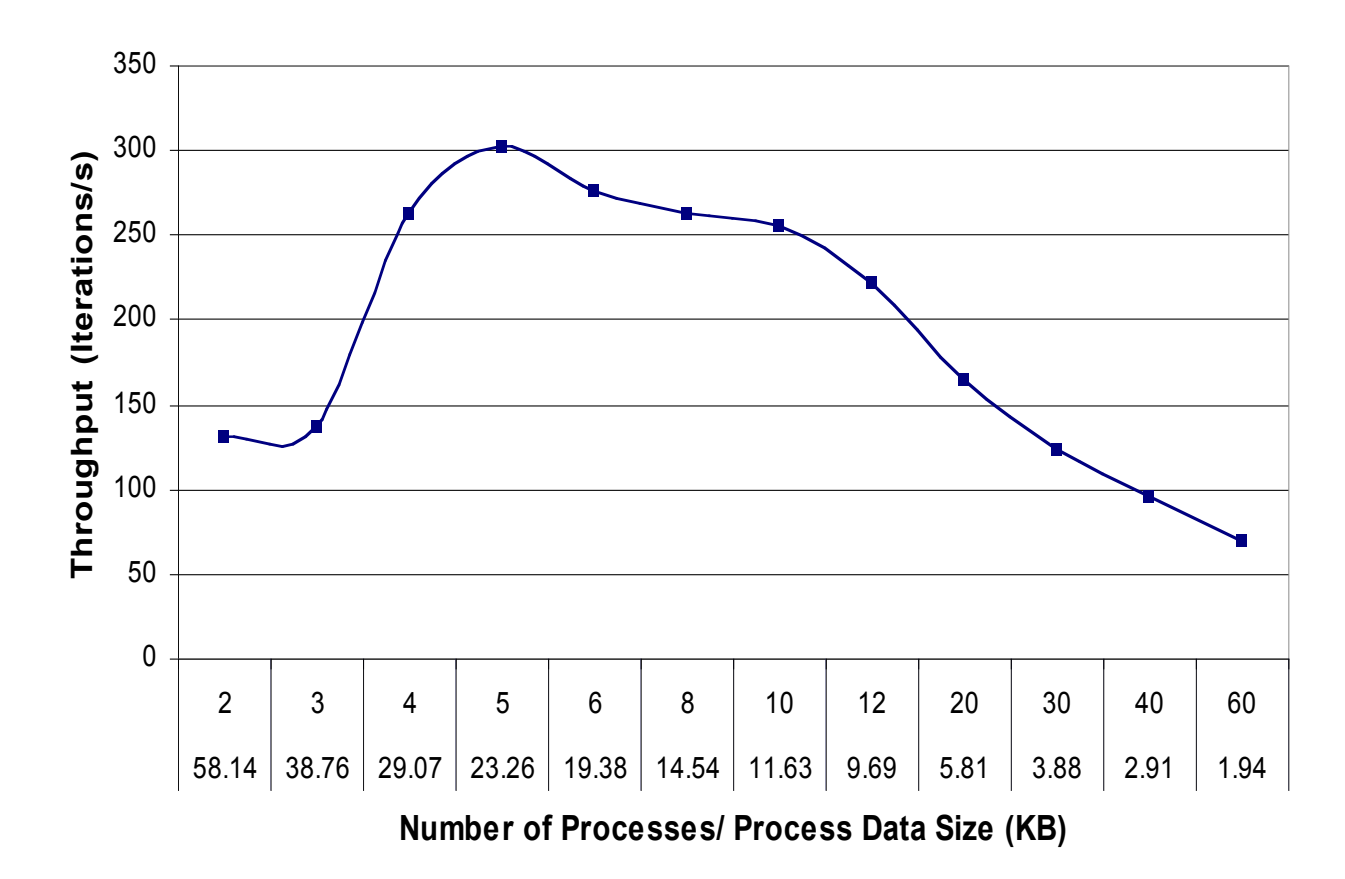

#### **Experiments on a dual-processor node (SUN Blade 1000)**

Carlos Varela 31

# Component Malleability

- New type of reconfiguration:
	- Applications can dynamically change component granularity
- Malleability can provide many benefits for HPC applications:
	- Can more adequately reconfigure applications in response to a dynamically changing environment:
		- Can scale application in response to dynamically joining resources to improve performance.
		- Can provide soft fault-tolerance in response to dynamically leaving resources.
	- Can be used to find the ideal granularity for different architectures.
	- Easier programming of concurrent applications, as parallelism can be provided transparently.

# Component Malleability

- Modifying application component granularity dynamically (at runtime) to improve scalability and performance.
- SALSA-based malleable actor implementation.
- MPI-based malleable process implementation.
- IOS decision module to trigger split and merge reconfiguration.
- For more details, please see:

El Maghraoui, Desell, Szymanski and Varela,"Dynamic Malleability in MPI Applications" , *CCGrid 2007*, Rio de Janeiro, Brazil, May 2007, **nominated for Best Paper Award**.

### Distributed Systems Visualization

- Generic online Java-based distributed systems visualization tool
- Uses a declarative Entity Specification Language (ESL)
- Instruments byte-code to send events to visualization layer.
- For more details, please see:
- T. Desell, H. Iyer, A. Stephens, and C. Varela. OverView: A Framework for Generic Online Visualization of Distributed Systems. In *Proceedings of the European Joint Conferences on Theory and Practice of Software (ETAPS 2004), eclipse Technology eXchange (eTX) Workshop*, Barcelona, Spain, March 2004.

## Open Source Code

- Consider to contribute!
- Visit our web pages for more info:
	- SALSA: http://wcl.cs.rpi.edu/salsa/
	- IOS: http://wcl.cs.rpi.edu/ios/
	- OverView: http://wcl.cs.rpi.edu/overview/
	- COS: http://wcl.cs.rpi.edu/cos/
	- PILOTS: http://wcl.cs.rpi.edu/pilots/
	- MilkyWay@Home: http://milkyway.cs.rpi.edu/

### Erlang Language Support for Fault-Tolerant Computing

- Erlang provides linguistic abstractions for:
	- Error detection.
		- Catch/throw exception handling.
		- Normal/abnormal process termination.
		- Node monitoring and exit signals.
	- Process (actor) groups.
	- Dynamic (hot) code loading.

# Exception Handling

• To protect sequential code from errors:

catch Expression

If failure does not occur in **Expression** evaluation, **catch Expression** returns the value of the expression.

• To enable non-local return from a function:

```
throw({ab exception, user exists})
```
## Address Book Example

```
-module(addressbook). 
-export([start/0,addressbook/1]). 
start() -> 
     register(addressbook, spawn(addressbook, addressbook, [[]])). 
addressbook(Data) -> 
   receive 
     {From, {addUser, Name, Email}} -> 
       From ! {addressbook, ok},
        addressbook(add(Name, Email, Data)); 
 … 
end. 
add(Name, Email, Data) -> 
     case getemail(Name, Data) of 
        undefined -> 
          [{Name,Email}|Data]; 
          _ -> % if Name already exists, add is ignored. 
          Data 
     end. 
getemail(Name, Data) -> …
```
## Address Book Example with Exception

```
addressbook(Data) -> 
   receive 
     {From, {addUser, Name, Email}} -> 
        case catch add(Name, Email, Data) of 
           {ab_exception, user_exists} -> 
              From ! {addressbook, no}, 
              addressbook(Data); 
          NewData-> 
              From ! {addressbook, ok}, 
              addressbook(NewData) 
        end; 
 … 
end. 
add(Name, Email, Data) -> 
     case getemail(Name, Data) of 
        undefined -> 
           [{Name,Email}|Data]; 
           _ -> % if Name already exists, exception is thrown. 
          throw({ab_exception,user_exists}) 
     end.
```
## Normal/abnormal termination

• To terminate an actor, you may simply return from the function the actor executes (without using tail-form recursion). This is equivalent to calling:

exit(normal).

• Abnormal termination of a function, can be programmed: exit({ab error, no msg handler})

equivalent to:

```
throw({'EXIT', {ab_error, no msg handler}})
```
• Or it can happen as a run-time error, where the Erlang run-time sends a signal equivalent to:

```
exit(badarg) % Wrong argument type
exit(function clause) % No pattern match
```
Address Book Example with Exception and Error Handling

```
addressbook(Data) -> 
   receive 
     {From, {addUser, Name, Email}} -> 
        case catch add(Name, Email, Data) of 
          {ab_exception, user_exists} -> 
             From ! {addressbook, no}, 
             addressbook(Data); 
          {ab_error, What} -> … % programmer-generated error (exit) 
          {'EXIT', What} -> … % run-time-generated error 
          NewData-> 
             From ! {addressbook, ok}, 
             addressbook(NewData) 
        end; 
 …
```
**end.** 

## Node monitoring

• To monitor a node:

monitor node(Node, Flag)

If **flag** is true, monitoring starts. If false, monitoring stops. When a monitored node fails, **{nodedown, Node}** is sent to monitoring process. Address Book Client Example with Node Monitoring

```
-module(addressbook_client). 
-export([getEmail/1,getName/1,addUser/2]). 
addressbook_server() -> 'addressbook@127.0.0.1'. 
getEmail(Name) -> call_addressbook({getEmail, Name}). 
getName(Email) -> call_addressbook({getName, Email}). 
addUser(Name, Email) -> call addressbook({addUser, Name, Email}).
call_addressbook(Msg) -> 
    AddressBookServer = addressbook_server(),
```

```
 monitor_node(AddressBookServer, true), 
 {addressbook, AddressBookServer} ! {self(), Msg}, 
 receive 
    {addressbook, Reply} -> 
        monitor_node(AddressBookServer, false), 
        Reply; 
    {nodedown, AddressBookServer} -> 
        no 
 end.
```
# Process (Actor) Groups

• To create an actor in a specified remote node:

```
Agent = spawn(host, travel, agent, []);
```
• To create an actor in a specified remote node and create a link to the actor:

```
Agent = spawn link(host, travel, agent, []);
```
An 'EXIT' signal will be sent to the originating actor if the host node does not exist.

# Group Failure

- Default error handling for linked processes is as follows:
	- Normal exit signal is ignored.
	- Abnormal exit (either programmatic or system-generated):
		- Bypass all messages to the receiving process.
		- Kill the receiving process.
		- Propagate same error signal to links of killed process.
- All linked processes will get killed if a participating process exits abnormally.

# Dynamic code loading

• To update (module) code while running it:

```
-module(m). 
-export([loop/0]). 
loop() ->
     receive 
         code switch ->
```

```
 m:loop(); 
Msg \rightarrow \ldots loop()
```
**code\_switch** message dynamically loads the new module code. Notice the difference between **m:loop()**  and **loop()**.

end.

## Exercises

- 57. Download and execute the Migrate.salsa example.
- 58. Download OverView and visualize a Fibonacci computation in SALSA. Observe garbage collection behavior.
- 59. Download social networking example (PDCS Chapter 11) in SALSA and execute it in a distributed setting.
- 60. PDCS Exercise 11.8.2 (page 257).
- 61. Create a ring of linked actors in Erlang.
	- a. Cause one of the actors to terminate abnormally and observe default group failure behavior.
	- b. Modify default error behavior so that upon an actor failure, the actor ring reconnects.
- 62. Modify the cell example, so that a new "get\_and\_set" operation is supported. Dynamically (as cell code is running) upgrade the cell module code to use your new version.